### **Objectives**

### •Computer's representations of data types

# Lab 6 Reflection

- Reflection: How far have I come in Computer Science?
- Indefinite loops require a different way of thinking
- Likely, hardest problem was second rather than last
- Even more tools that you can combine—with new tools or old tools!  $\triangleright$  A lot of String operations
	- Previously: a lot of arithmetic operations, but you're familiar with those
- Break down problems
	- $\triangleright$  Solve what you can; break down what you can't
	- $\triangleright$  Not necessarily linear development
		- May do something and then undo it for the next step

### Representations of Data

- •Computer needs to represent different types of data ØEventually, all boils down to 1s and 0s
- •Computer needs to translate between what humans know to what computer knows and back again

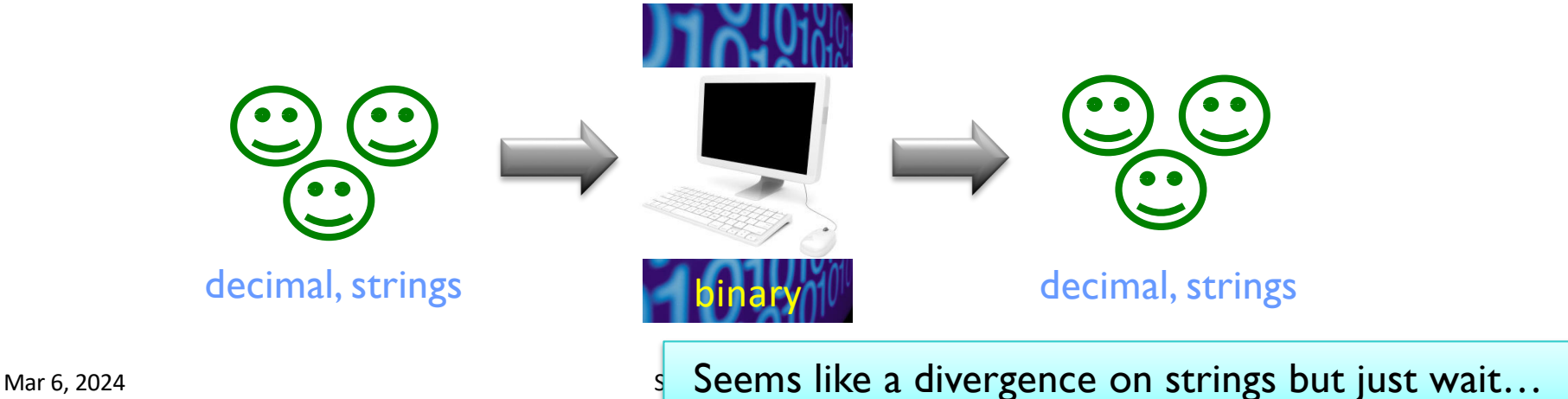

# Decimal Representations

- •Decimal is base 10
- Digits: 0, 1, 2, 3, 4, 5, 6, 7, 8, 9
- •Each *position* in a decimal number represents a power of 10

### Decimal Representations

- •Decimal is base 10
- Digits: 0, 1, 2, 3, 4, 5, 6, 7, 8, 9
- •Each *position* in a decimal number represents a power of 10
- •Example: 54,087

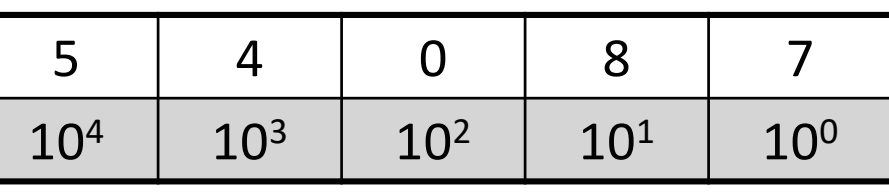

- $\bullet$  = 5\*10<sup>4</sup> + 4\*10<sup>3</sup> + 0\*10<sup>2</sup> + 8\*10<sup>1</sup> + 7\*10<sup>0</sup>
- $•= 5*10,000 + 4*1000 + 0*100 + 8*10 + 7*1$

Mar 6, 2024 **Sprenkle - CSCI111** Sprenkle - CSCI111 Sprenkle - CSCI111 Sprenkle - CSCI111 Sprenkle - CSCI111 Sprenkle - CSCI111 Sprenkle - CSCI111 Sprenkle - CSCI111 Sprenkle - CSCI111 Sprenkle - CSCI111 Sprenkle - CSCI111

### Number Representations

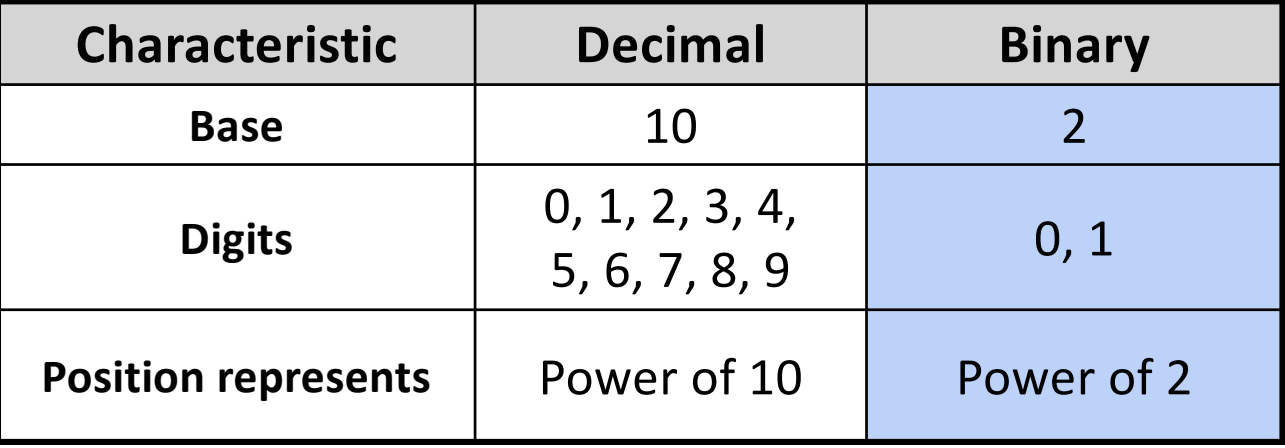

• Binary: two values (0, 1)

Ø Like a light switch (either **off** or **on**) or booleans (either True or False)

• 0 and 1 are *binary digits* or **bits**

 $\triangleright$  64-bit machine: represents numbers (and other data) with 64 bits

# Binary Representation

•Binary number: 1101

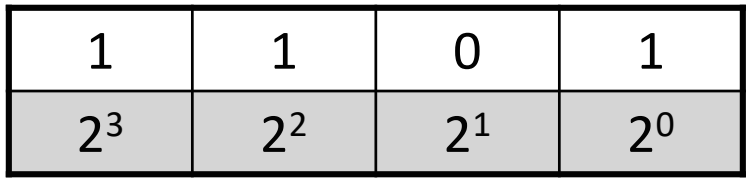

- $\bullet$  = 1\*2<sup>3</sup> + 1\*2<sup>2</sup> + 0\*2<sup>1</sup> + 1\*2<sup>0</sup>
- $\bullet$  = 1\*8 + 1\*4 + 0\*2 + 1\*1

ØDecimal value: 13

**Practice**: what is the decimal value of the binary number **10110**?

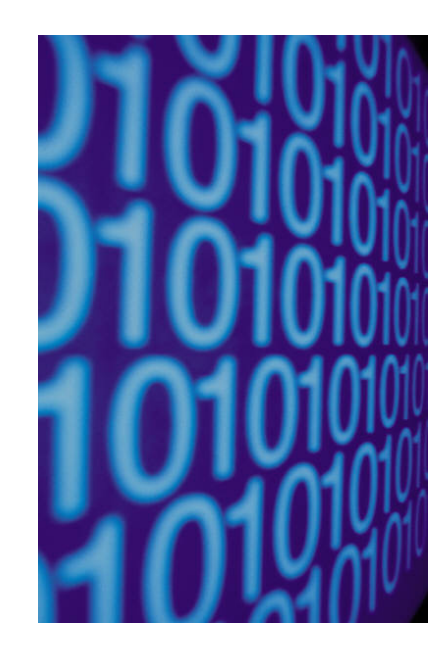

### Binary Representation

### •Binary number: 10110

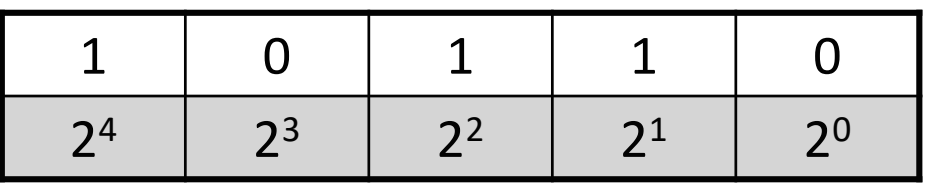

 $\bullet$  = 1\*2<sup>4</sup> + 0\*2<sup>3</sup> + 1\*2<sup>2</sup> + 1\*2<sup>1</sup> + 0\*2<sup>0</sup>  $\bullet$  = 1\*16 + 0\*8 + 1\*4 + 1\*2 + 0\*1  $\geqslant$  22

# Converting Binary to Decimal

- 1. Design function API: binaryToDecimal(binaryNum)
	- $\triangleright$  Takes as parameter the binary number as a string and returns the decimal value of the given binary number
- 2. Define good test cases for this function
	- $\triangleright$  Input, expected results
- 3. Generalize this process into an algorithm
- 4. "Run" your algorithm on these test cases
- 5. Implement your algorithm

Mar 6, 2024 Sprenkle - CSCI111 9

#### Algorithm 1: Converting Binary  $\rightarrow$  Decimal

Left to right traversal of binary number

Accumulator design pattern

Given the binary number as a string

- 1. Initialize the result to zero
- 2. The starting exponent will be the length of the string-1
- 3. For each bit in the binary number
	- $\triangleright$  Multiply the bit by the appropriate power of 2
	- $\triangleright$  Add this to the result
	- $\triangleright$  Reduce the exponent by 1
- 4. Return the result

#### Algorithm 2: Converting Binary  $\rightarrow$  Decimal

Right to left traversal of binary number

Accumulator design pattern

#### Given the binary number as a string

- 1. Initialize the result to zero
- 2. Initialize the exponent to zero
- **3.** Iterate over the positions of the binary number from right to left
	- $\triangleright$  Determine the bit at that position in the binary number
	- $\triangleright$  Multiply the bit by the appropriate power of 2
	- $\triangleright$  Add this to the result
	- $\triangleright$  Increase the exponent by 1

### 4. Return the result

### **Practice**

### •Implement both algorithms ØTest!

### •After implementing, you can compare with my solutions

Ø binaryToDecimalIterateOverCharacters.py

Ø binaryToDecimalIterateOverExponents.py

### Converting Decimal  $\rightarrow$  Binary

- •What should the function API be?
- •Define test cases

# Algorithm: Converting Decimal  $\rightarrow$  Binary

Given the decimal as an integer…

- 1. Initialize the result to the empty string
- 2.Repeat until the decimal is 0:
	- $\triangleright$  result = str(decimal % 2) + result
	- $\blacktriangleright$  decimal = decimal // 2
- 3.Return the result
	- 1. Try out algorithm with 22 as input
	- Implement algorithm in function decimalToBinary

Mar 6, 2024  $\blacksquare$  Sprenkle - CSCI111  $decimalToBinary.py$  and  $14$ 

### Looking Ahead

- •Lab 6 due Friday
- •Broader Issue: Autonomous Vehicles